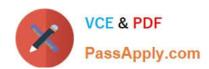

# 70-485<sup>Q&As</sup>

Advanced Windows Store App Development using C#

# Pass Microsoft 70-485 Exam with 100% Guarantee

Free Download Real Questions & Answers PDF and VCE file from:

https://www.passapply.com/70-485.html

100% Passing Guarantee 100% Money Back Assurance

Following Questions and Answers are all new published by Microsoft
Official Exam Center

- Instant Download After Purchase
- 100% Money Back Guarantee
- 365 Days Free Update
- 800,000+ Satisfied Customers

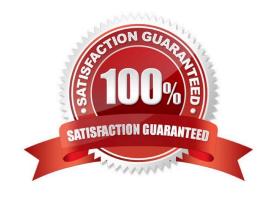

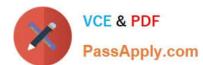

#### **QUESTION 1**

You are developing a Windows Store app.

You need to create an animation that moves a rectangle horizontally across the screen by using a storyboard.

```
private void TranslateRect(Rectangle rect,
    TranslateTransform transform, int end, Duration time)
{
    rect.RenderTransform = transform;
    DoubleAnimation animation = new oubleAnimation();
    animation.Duration = time;
    Storyboard sb = new Storyboard();
    sb.Duration = time;
    sb.Children.Add(Target 1);
    Storyboard.SetTarget(Target 2, Target 3);
    Storyboard.SetTarget(Target 4, Target 5);
    animation.To = end;
    sb.Begin();
}
```

You have the following code:

Which code snippets should you include in Target 1, Target 2, Target 3, Target 4 and Target 5 to complete the code? (To answer, drag the appropriate code snippets to the correct targets in the answer area. Each code snippet may be used once, more than once, or not at all. You may need to drag the split bar between panes or scroll to view content.)

Select and Place:

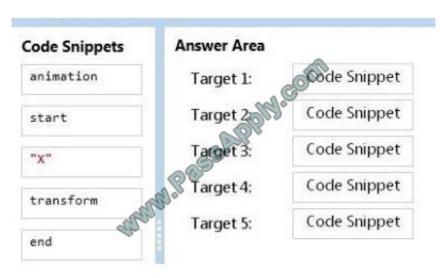

Correct Answer:

#### https://www.passapply.com/70-485.html

2021 Latest passapply 70-485 PDF and VCE dumps Download

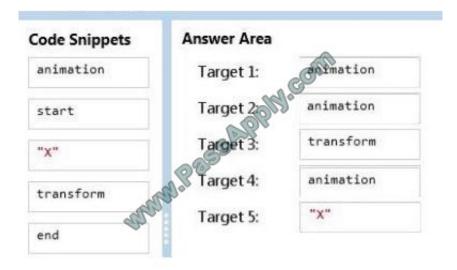

#### **QUESTION 2**

You create a mobile service to send push notifications to the app.

You configure the service and the app to work with Windows Push Notification Services (WNS).

You add the following code to the App.xaml.cs file:

```
using Windows.Networking.PushNotifications;
...
public static PushNotificationChannel pushChannel
{get; private set; }
private async void GetChannel()
{
   pushChannel = await PushNotificationChannelManager.
        CreatePushNotificationChannelForApplicationAsync();
}
```

You need to ensure that the app can access the push notification channel. What should you do first?

- A. Add a call to GetChannel in the OnLaunched event handler of the app.
- B. Set the Uri property of pushChannel in the OnActivated event handler of the app.
- C. Set the Uri property of pushChannel in the OnLaunched event handler of the app.
- D. Add a call to GetChannel in the OnActivated event handler of the app.

Correct Answer: A

## QUESTION 3

#### https://www.passapply.com/70-485.html

2021 Latest passapply 70-485 PDF and VCE dumps Download

You need to develop an app to measure whether a surface is level. The app will be used on devices that have a gyrometer. You have the following code:

```
public void InitReadLevel()
{
  var gyro = Gyrometer.GetDefault()
  Target 1;
  gyro.ReadingChanged += gyro ReadingChanged;
}

void gyro_ReadingChanged(Gyrometer sender, Target 2 args)
{
  var currentGeoInformation = Target 3;
}
```

Which code snippets should you include in Target 1, Target 2 and Target 3 to complete the code? (To answer, drag the appropriate code snippets to the correct targets in the answer area. Each code snippet may be used once, more than once, or not at all. You may need to drag the split bar between panes or scroll to view content.)

#### Select and Place:

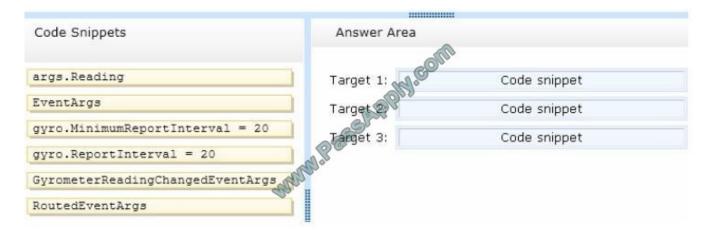

#### Correct Answer:

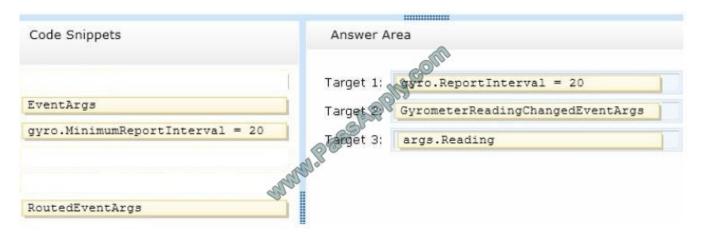

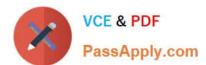

#### **QUESTION 4**

You need to implement a custom control to display thumbnail images of video clips.

Which code segment should you use?

```
public sealed class DownloadedVideoList: FlipView
       public DownloadedVideoList()
         this.DefaultStyleKey = typeof(ListView)
     1
   public sealed class DownloadedVideoI
       public DownloadedVideoList()
         this.DefaultStyleKey =
                                           wnloadedVideoList);
    public sealed class
                                    WideoList: ListView
       public Downloade
         this.DefaultStyleKey = typeof(DownloadedVideoList);
D.
            sealed class DownloadedVideoList: ListView
              DownloadedVideoList()
         this.DefaultStyleKey = typeof(ListView);
    3
A. Option A
B. Option B
C. Option C
D. Option D
Correct Answer: C
```

#### **QUESTION 5**

#### https://www.passapply.com/70-485.html

2021 Latest passapply 70-485 PDF and VCE dumps Download

You are developing a Windows Store app.

The app will store data in a text file.

You create the following method to store encrypted text in the text file:

```
01 public async void EncryptData(StorageFile file,
02 IBuffer data,
03 IBuffer password,
04 string algorithm)
05 {
06
07 WriteData(file encrypted);
08 }
```

The WriteData method writes the contents of an IBuffer object to a StorageFile object.

You need to recommend a solution to encrypt the data. The solution must minimize the use of system resources and must ensure that the app can decrypt the data. Which code segment should you recommend adding to line 06?

```
var provider = AsymmetricKeyAlgorithmProvider.OpenAlgorithm(algorithm);
      var key = provider.CreateKeyPair(1024);
      var encrypted = CryptographicEngine.Encrypt(kg
C B. var provider = SymmetricKeyAlgorithmProv
                                                  r.OpenAlgorithm(algorithm);
      var key = provider.CreateSymmetricKey(password);
      var encrypted = CryptographicEngin, SignHashedData(key, data);
C C. var provider = Asymmetrick
                                         ithmProvider.OpenAlgorithm(algorithm);
      var key = provider.CreateKeyPair(1024);
      var encrypted = Cryptograph
                                   cEngine.Sign(key, data);
C D. var provider = 500
                          etricKeyAlgorithmProvider.OpenAlgorithm(algorithm);
      var key = provider CreateSymmetricKey(password);
      var encrypted = CryptographicEngine.Encrypt(key, data, null);
A. Option A
B. Option B
C. Option C
D. Option D
Correct Answer: D
```

Latest 70-485 Dumps

70-485 PDF Dumps

70-485 Braindumps

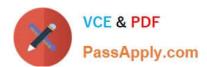

To Read the Whole Q&As, please purchase the Complete Version from Our website.

# Try our product!

100% Guaranteed Success

100% Money Back Guarantee

365 Days Free Update

**Instant Download After Purchase** 

24x7 Customer Support

Average 99.9% Success Rate

More than 800,000 Satisfied Customers Worldwide

Multi-Platform capabilities - Windows, Mac, Android, iPhone, iPod, iPad, Kindle

We provide exam PDF and VCE of Cisco, Microsoft, IBM, CompTIA, Oracle and other IT Certifications. You can view Vendor list of All Certification Exams offered:

https://www.passapply.com/allproducts

### **Need Help**

Please provide as much detail as possible so we can best assist you. To update a previously submitted ticket:

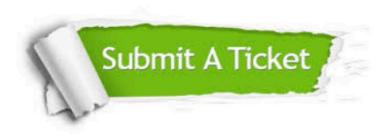

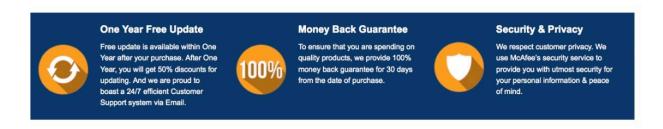

Any charges made through this site will appear as Global Simulators Limited.

All trademarks are the property of their respective owners.

Copyright © passapply, All Rights Reserved.